#### **AutoCAD Crack**

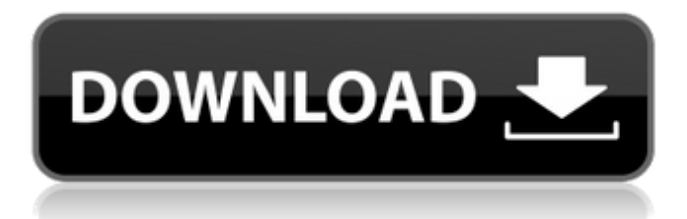

#### **AutoCAD Crack+ With Full Keygen Download (April-2022)**

AutoCAD Product Key Versions: AutoCAD Torrent Download 2017 AutoCAD 2018 AutoCAD 2019 AutoCAD 2020 AutoCAD R2019 AutoCAD R20 AutoCAD R2018 AutoCAD R2017 AutoCAD LT 2018 AutoCAD LT 2019 AutoCAD LT 2020 AutoCAD Web Application AutoCAD Browser XML AutoCAD Web Services API AutoCAD Mobile AutoCAD Web Viewer AutoCAD Mobile is available for iOS, Android, and Windows mobile operating systems. The AutoCAD Mobile app allows users to edit and annotate digital and paper documents stored in their mobile device. Like many mobile CAD apps, users are able to rotate, zoom, and pan through drawings. AutoCAD LT Mobile was added to the product lineup in 2016. However, the AutoCAD LT Mobile app is not supported on Windows 10 devices. AutoCAD LT Mobile is only available for Windows 8.1 and 8. AutoCAD LT Mobile allows users to work with drawings stored on Windows 10 devices. AutoCAD Browser was added to the product lineup in 2016. The AutoCAD Browser app allows users to browse and view drawings and drawings stored on cloud services. AutoCAD Web Viewer was added to the product lineup in 2016. The AutoCAD Web Viewer is a mobile app that allows users to view and annotate drawings stored in their cloud service. The AutoCAD Web Services API was added to the product lineup in 2016. The AutoCAD Web Services API is an API that allows users to access and modify drawings stored in their cloud service. AutoCAD Mobile for Windows 10 devices is not supported on macOS. Advantages: Integrated drawing tools and drawing viewers Integrated cloud storage and collaboration Integrated drawing output Disadvantages: Need to pay for additional cloud storage Need to pay for additional cloud collaboration features Need to pay for additional drawing output features Easier to use on-premise CAD application Does not support all features of AutoCAD LT AutoCAD Mobile Users Manual AutoCAD Mobile 2019 manual Basic Drawing Basic drawing tools allow you to create, modify, annotate, and save drawings.

### **AutoCAD License Keygen**

Open or render CAD drawings stored on a CD or DVD, upload files to CAD software from portable devices, import files or view existing drawings, create a drawing from a template, export drawings to other formats such as AutoCAD Full Crack (DWG), PDF, EPS, TIFF or JPG, and create a new drawing from a drawing template. Customization of the user interface (UI) in order to change the arrangement and colors of menu commands and toolbars, fonts, and changes in the user interface. Toolbars are collections of menus and commands to perform common functions, such as to zoom and pan. Interface customization can be performed through a number of mechanisms, including scripting and extensions in Autodesk® 3ds Max® and Maya®, and dynamic UI configuration (DUIC). The plugins that extend the functionality of the application are also called Autodesk® AutoCAD® extensions. The application can use a plugin architecture to extend its functionality. Plugins are written in one of several programming languages, such as Visual LISP and C++ and are also compatible with the existing functionality of the application. The extensions in AutoCAD enable a user to add features to a drawing. Many of the applications are designed to run in the cloud, which is accessed by an Internet-based Web services protocol using JSON, SOAP, and XML. 3ds Max and Maya plugins are available via Autodesk Exchange Apps. History The first release of AutoCAD is AutoCAD 1.0, which was released in 1989. The Autodesk™ Viewer, a component of AutoCAD 1.0, was originally a freely available product. Subsequent releases include: AutoCAD 2.0 (1991) AutoCAD 3.0 (1993) AutoCAD 3D by the name AutoCAD LT was launched for users without AutoCAD and introduced 3D in 1993.

AutoCAD LT was renamed Autodesk® AutoCAD® Civil 3D in 2008, in line with other releases. AutoCAD 2004 (2004) AutoCAD 2007 (2007) AutoCAD 2010 (2010) AutoCAD 2011 (2011) AutoCAD 2012 (2012) AutoCAD 2013 (2013) AutoCAD 2015 (2015) AutoCAD 2017 (2017) AutoCAD 2019 (2019) Sub-versions Product comparison The following table compares the features a1d647c40b

# **AutoCAD Torrent (Activation Code)**

Then right-click Autodesk Autocad, and click Start from within the Start Menu. Click the Advanced tab, and select the option for keygen Type the product key that you registered above Click Next Click I Agree, and then click Install Click Finish Double-click Autodesk Autocad. You should now be able to run Autodesk Autocad.1. Field of the Invention This invention is concerned with a device and method for transferring an edible product from a first support surface to a second support surface. More particularly, it is concerned with a device for transferring a product between flat support surfaces and is concerned with the use of such a device for transferring an edible product between the support surfaces of a vertically oriented oven and a conveyor of a food manufacturing plant. 2. Description of the Prior Art In the food processing industry, it is necessary that a flat food product, such as a dough product, be transferred from a first support surface to a second support surface. The products transferred to the second support surface may then be further processed. One example of a food processing operation requiring such a transfer of a flat product is the mixing of a dough product with a dry product, such as a dry flavoring or flour, in order to produce a new dough product. In transferring a dough product, the product is normally applied to a conveyor belt. It has been found, however, that the dough product is not uniformly distributed over the entire area of the conveyor belt. One reason for this problem is that the conveyor belt is placed in a path of relatively slow horizontal velocity, and thus the product is subjected to a relatively low air velocity which results in the migration of some of the product to a point below the point of application. In order to overcome this problem, it has been proposed to transfer a dough product to a conveyor belt by applying a stream of pressurized air to the underside of the conveyor belt. This technique is described in U.S. Pat. No. 3,812,494, issued May 21, 1974, to Frederick W. Schoen. In the Schoen patent, the stream of air is caused to travel down the underside of the conveyor belt and is directed into a chamber between the conveyor belt and a primary support surface upon which the dough product is applied to the conveyor belt. The stream of pressurized air causes the dough product to rise, or to be elevated, from the primary support surface

### **What's New in the AutoCAD?**

New Markup Assist tool: Improve your job quality through automatic, three-dimensional marking of dimension units, text, and axes. (video: 1:47 min.) Extending and Exporting: Draw, convert, annotate, and display complex drawings more easily. 3D Modeling and Auto-Flatten: Annotate and manipulate 3D objects in your drawings with ease. Advanced, Textured Mesh: Export drawings with a high level of realism, an increase of texture and color. (video: 0:56 min.) Dynamically Contoured Materials: Affectively and dynamically display the appearance of objects based on their interior spaces. Dynamically display walls, decks, and other elements that change with location or view. Improved performance: See how well your AutoCAD drawings run. Improved 3D Modeling: Reduce memory load, increase efficiency, and minimize lag time for drawing. Extended support for Windows 10: See a list of all the improvements and improvements for Windows 10. (video: 1:29 min.) Key updates The full list of AutoCAD 2019 update changes: Markup Import and Markup Assist: Rapidly send and incorporate feedback into your designs. Import feedback from printed paper or PDFs and add changes to your drawings automatically, without additional drawing steps. (video: 1:15 min.) New Markup Assist tool: Improve your job quality through automatic, three-dimensional marking of dimension units, text, and axes. (video: 1:47 min.) New: Extended Drawing Support for Windows 10: Better performance, including automatic repair of mistakes, when you open a drawing or model. (video: 2:33 min.) Extending and Exporting: Draw, convert, annotate, and display complex drawings more easily. 3D Modeling and Auto-Flatten: Annotate and manipulate 3D objects in your drawings with ease. New: Dynamically Contoured Materials: Affectively and dynamically display the appearance of objects based on their interior spaces. New: Dynamically display walls, decks, and other elements that change with location or view. New: Extended Drawing Support

## **System Requirements:**

Minimum: OS: OS X 10.10 or later CPU: Intel i5, i7, Xeon, Core 2 Duo, Core 2 Quad, or AMD Phenom II (Quad core) Memory: 4 GB RAM GPU: Intel HD Graphics 4000 or AMD Radeon HD 4000 or later Storage: 2 GB available space Additional Notes: 1. The minimum system requirements listed here were tested on a MacBook Pro (Retina, 13-inch, Late 2015) with Mac OS Sierra. For macOS Catalina, we recommend

Related links: